# Whamlk **EST** 1976 Hướng dẫn khai báo uỷ quyền trực tuyến

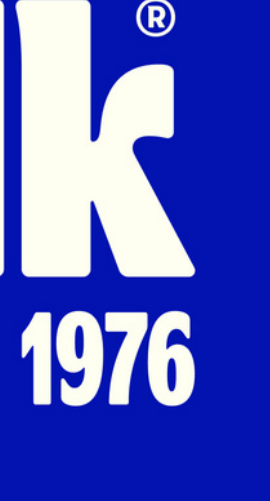

## Giấy tờ cá nhân (CMND/CCCD/Hộ Chiếu) khi cần xác thực eKYC

Điện thoại di động sử dụng số điện thoại hoặc email đã đăng ký với Trung tâm lưu ký chứng khoán (VSD)

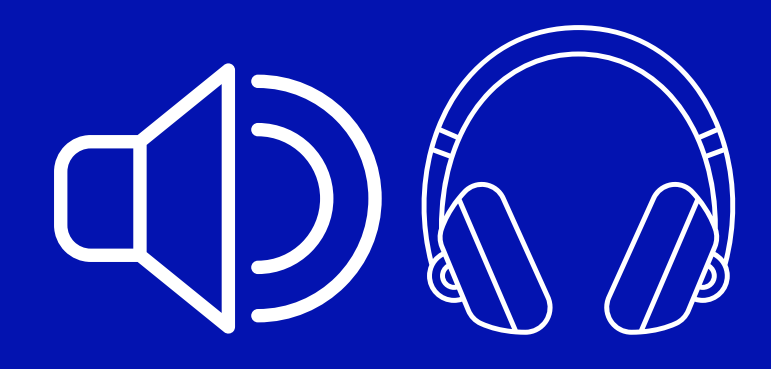

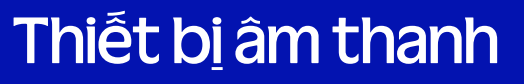

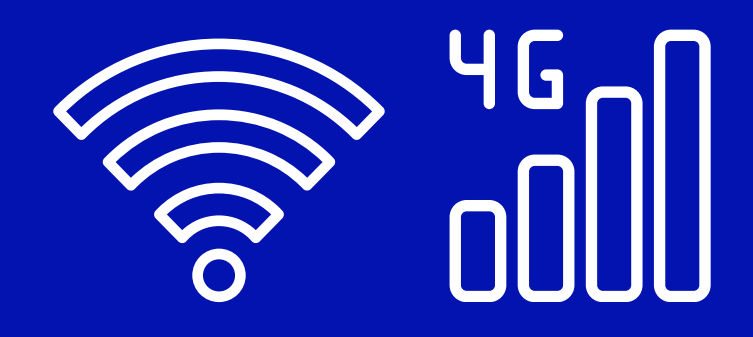

Thiết bị âm thanh Kết nối Wifi hoặc 4G ổn định

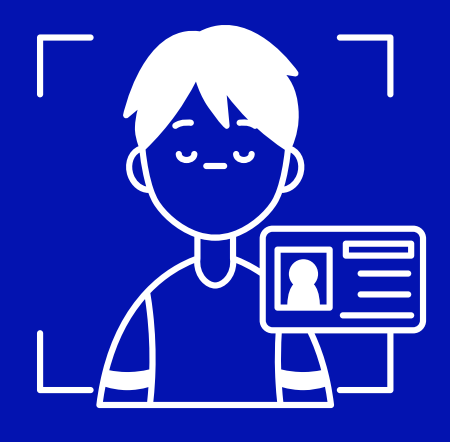

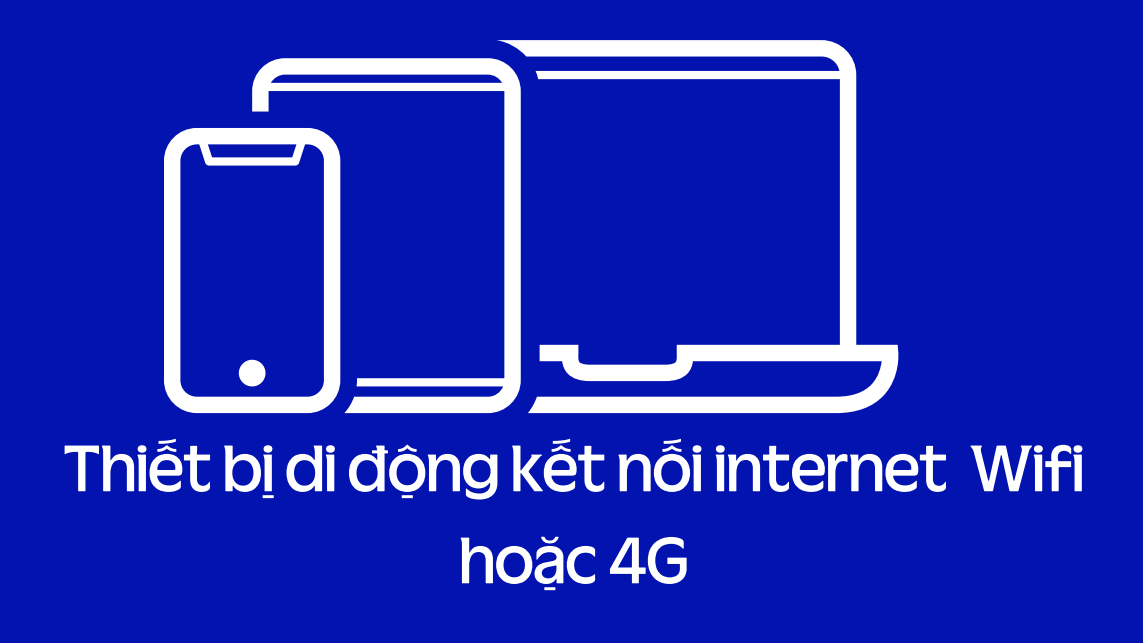

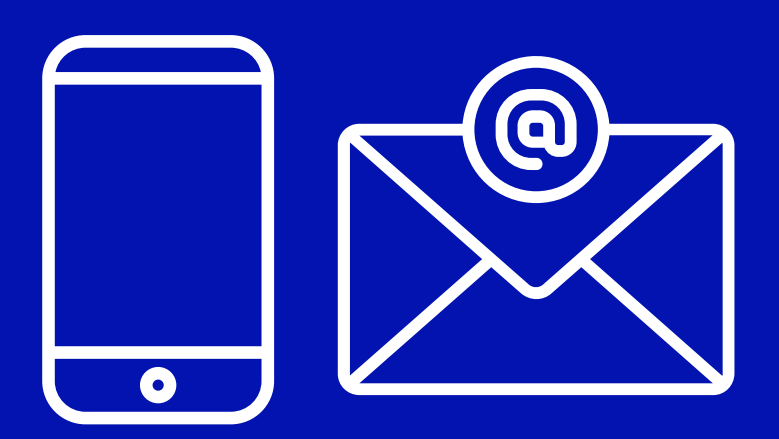

# **Bước 1 :Chuẩnbị**

# **Bước 2 :Chọnkhaibáouỷquyền**

ĐHĐCĐ thường niên năm 2024 sẽ chính thức bắt đầu vào lúc 13:30 ngày 25/04/2024. Qúy cổ đông có thể đăng nhập để khai báo ủy quyền từ 0 giờ ngày 15/4/2024 và biểu quyết điện tử từ 0 giờ ngày 23/4/2024 (giờ Việt Nam).

Hệ thống chưa mở.  $\bullet$ 

Quý vị có thể:

 $\vert \downarrow \vert$ Khai báo ủy quyền

飞 Tải tài liệu đại hội

## ĐẠI HỘI ĐỒNG CỔ ĐÔNG THƯỜNG NIÊN **NÄM 2024**

Cổ đông truy cập đường link **https://agm.vinamilk.com.vn** và lựa chọn Khai báo uỷ quyền

OUVote | By akaBot, FPT

Hotline: 028 54 155 555 | Email: vinamilk\_agm@vinamilk.com.vr

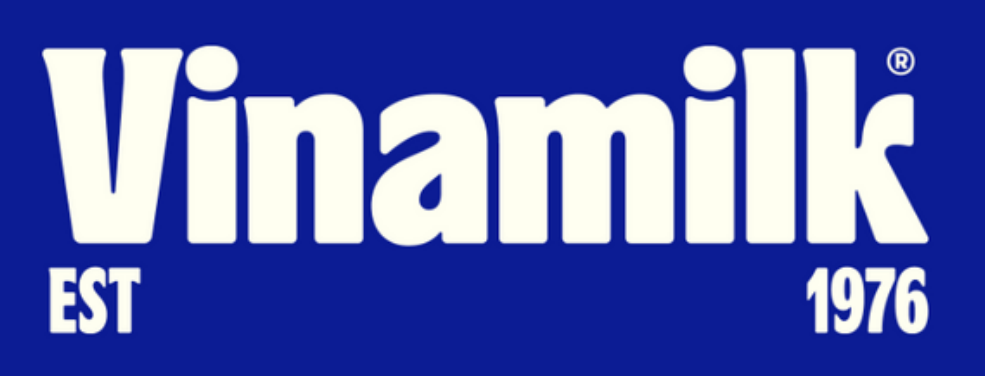

# **Bước 2 :Đăngnhập**

### Đăng nhập:

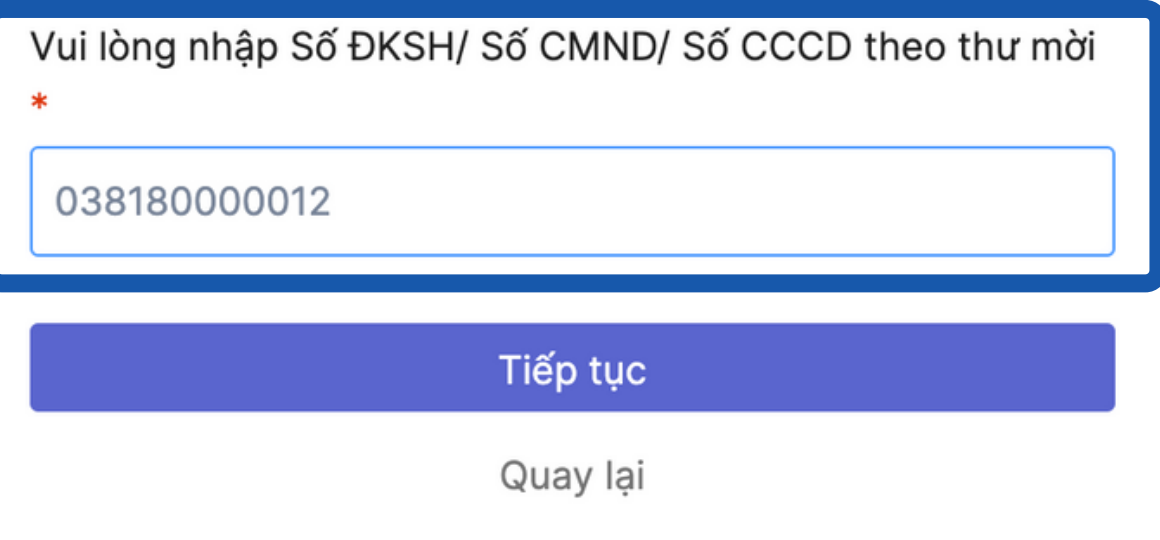

## ĐẠI HỘI ĐỒNG CỔ ĐÔNG THƯỜNG NIÊN **NÄM 2024**

Cổ đông điền số đăng ký sở hữu hoặc số CMND/CCCD và nhấn nút "Tiếp tục"

OUVote | By akaBot, FPT

Hotline: 028 54 155 555 | Email: vinamilk\_agm@vinamilk.com.v

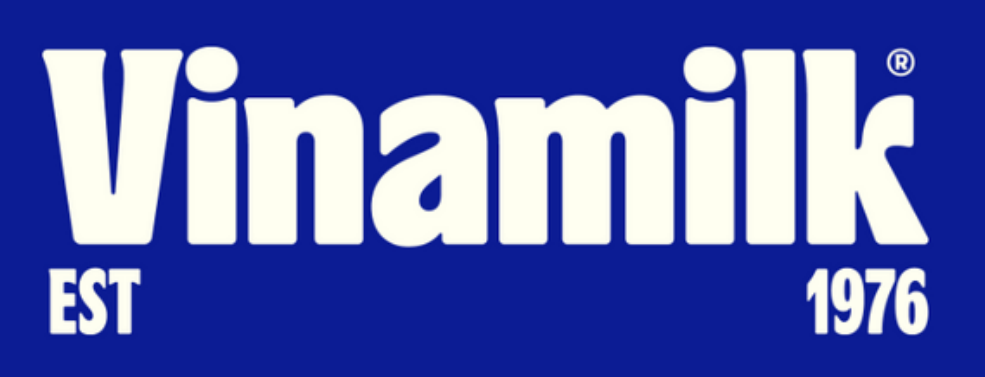

# **Bước 3 : Lựa chọn hình thức đăng nhập**

### Chọn hình thức đăng nhập:

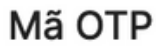

Nhận mã OTP thông qua tin nhắn SMS gửi về số điên thoại và email mà quý cổ đông đã đăng ký

### eKYC (Chỉ dành cho thiết bị có camera)

Xác minh danh tính thông qua đối chiếu gương mặt quý cổ đông với ảnh chụp CMND hoặc hộ chiếu

Quay lai

## ĐẠI HỘI ĐỒNG CỔ ĐÔNG THƯỜNG NIÊN **NÄM 2024**

Cổ đông lựa chọn hình thức đăng nhập "Mã OTP" hoặc "eKYC".

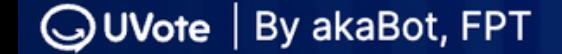

 $|R=$ 

Hotline: 028 54 155 555 | Email: vinamilk\_agm@vinamilk.com.vr

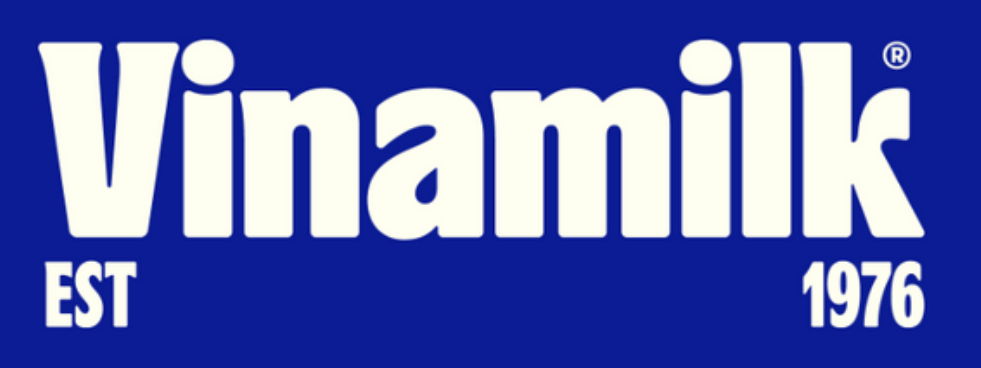

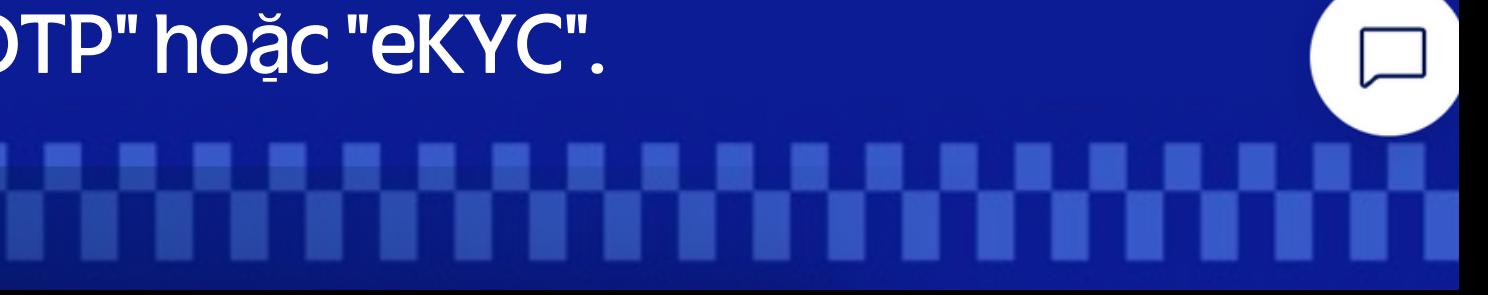

## **Bước 3.1: Đăng nhập bằng Mã OTP**

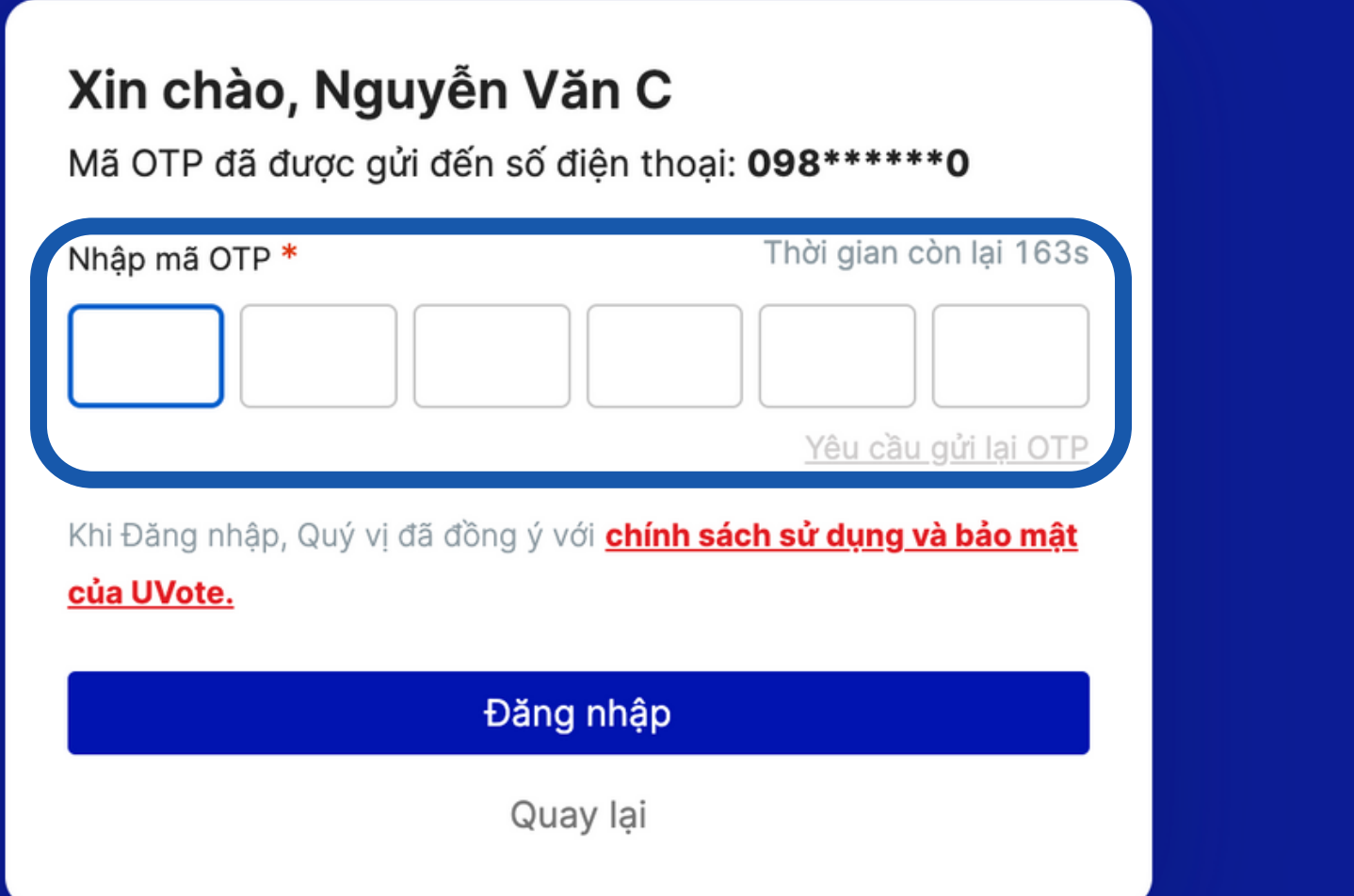

## ĐẠI HỘI ĐỒNG CỔ ĐÔNG THƯỜNG NIÊN **NÄM 2024**

## Hệ thống sẽ gửi mã OTP về cho cổ đông, cổ đông nhập mã OTP đã nhận vào ô "Nhập mã OTP" và nhẫn "Đăng nhập"

**QUVote** | By akaBot, FPT

Email: vinamilk agm@vinamilk.com.

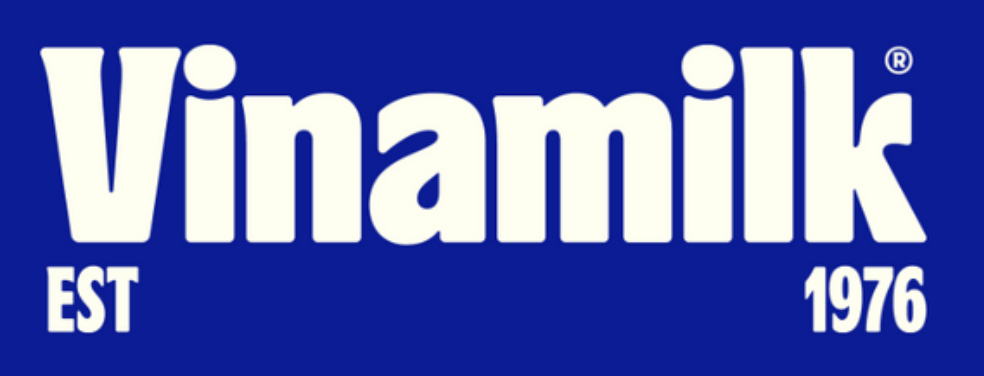

Trong trường hợp cổ đông không có số điện thoại hay email đăng ký với VSD, cổ đông có thể sử dụng hình thức xác thực bằng công nghệ eKYC. Cổ đông có thể lựa chọn giấy tờ để xác thực là CMND/CCCD hoặc Hộ Chiếu

## Xác thực bằng eKYC

### Chon phương thức xác nhận

Dành cho Cổ đông cá nhân

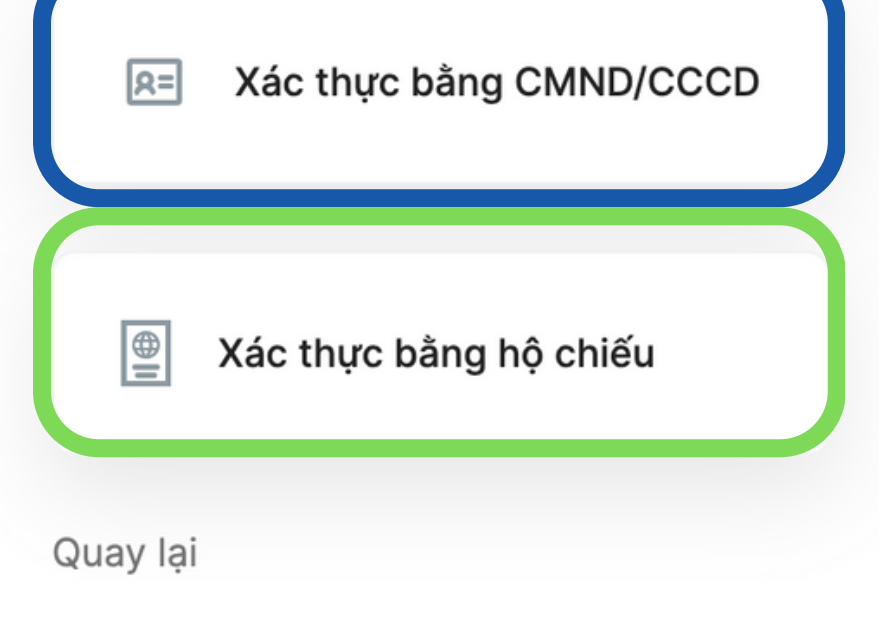

Trong trường hợp cổ đông không giữ CMND/CCCD cũ thì cổ đông có thể sử dụng CCCD gắn chip để xác thực. Nếu cổ đông thực hiện xác thực bằng Hộ chiếu thì trong Hộ chiếu phải có số CMND/CCCD khớp với thông tin đã đăng ký với VSD

# **Bước 3.2 :ĐăngnhậpbằngeKYC**

No file choser

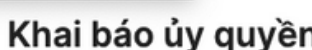

Yêu cầu Khai báo ủy quyền sẽ không thể được phê duyêt nếu trước khi yêu cầu được qửi, người nhân ủy quyền đã đăng nhâp vào Đai hôi

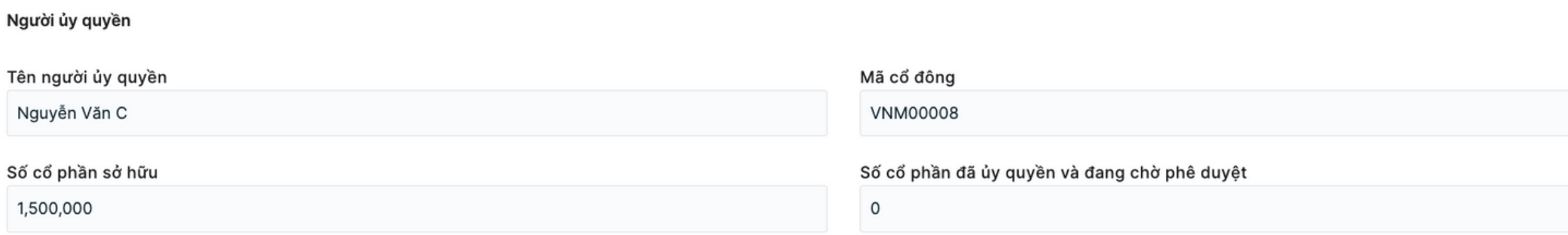

### Người nhận ủy quyền

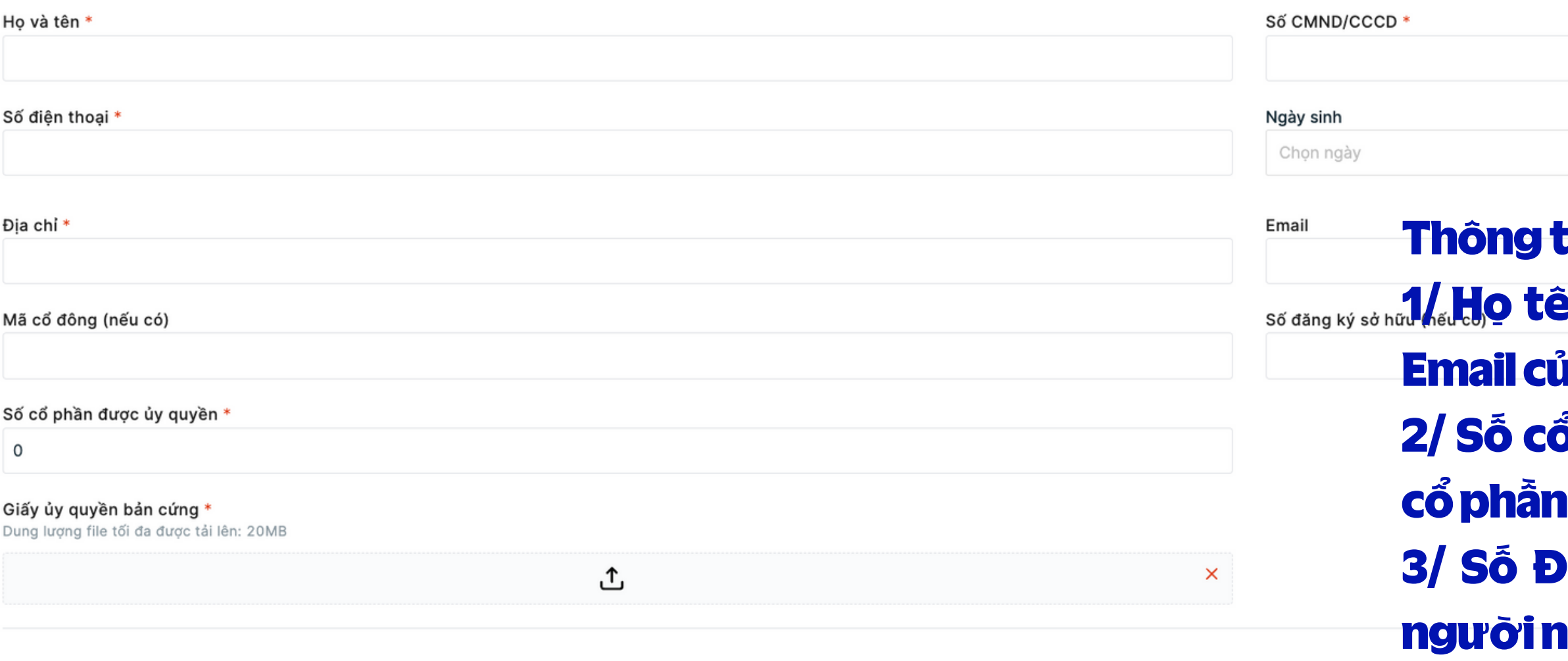

Cổ đông khai bão thông tin đầy đủ của người nhận uỷ quyền, tải lên các bản scan/chụp chững từ bao gồm ( thư uỷ quyền theo mẫu, mặt trước/mặt sau CMND/CCCD/Passport của cổ đông và người nhận uỷ quyền

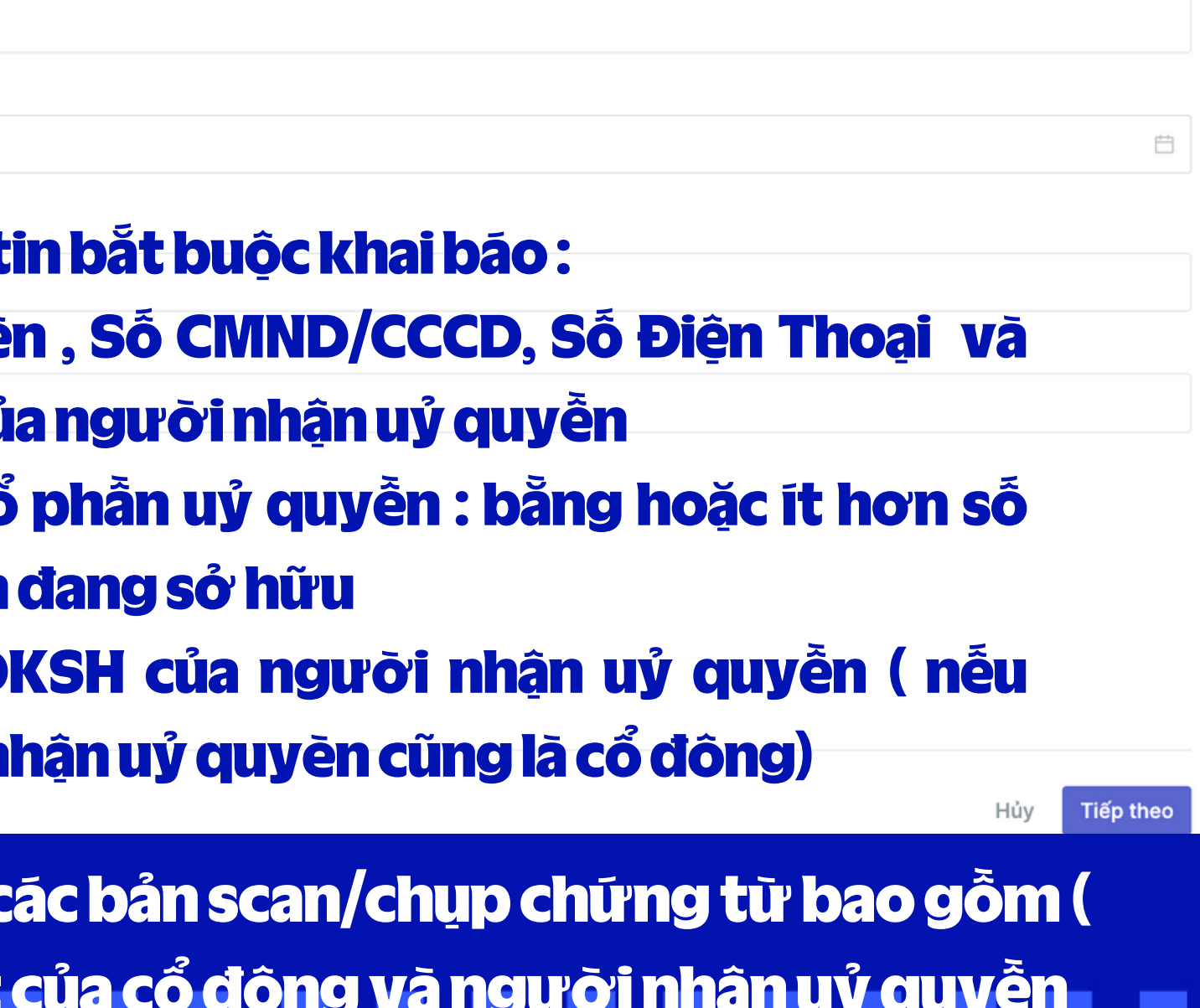

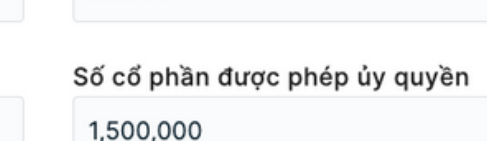

333444

Số đăng ký sở hữu

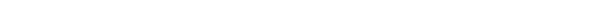

### Xác nhận thông tin ủy quyền

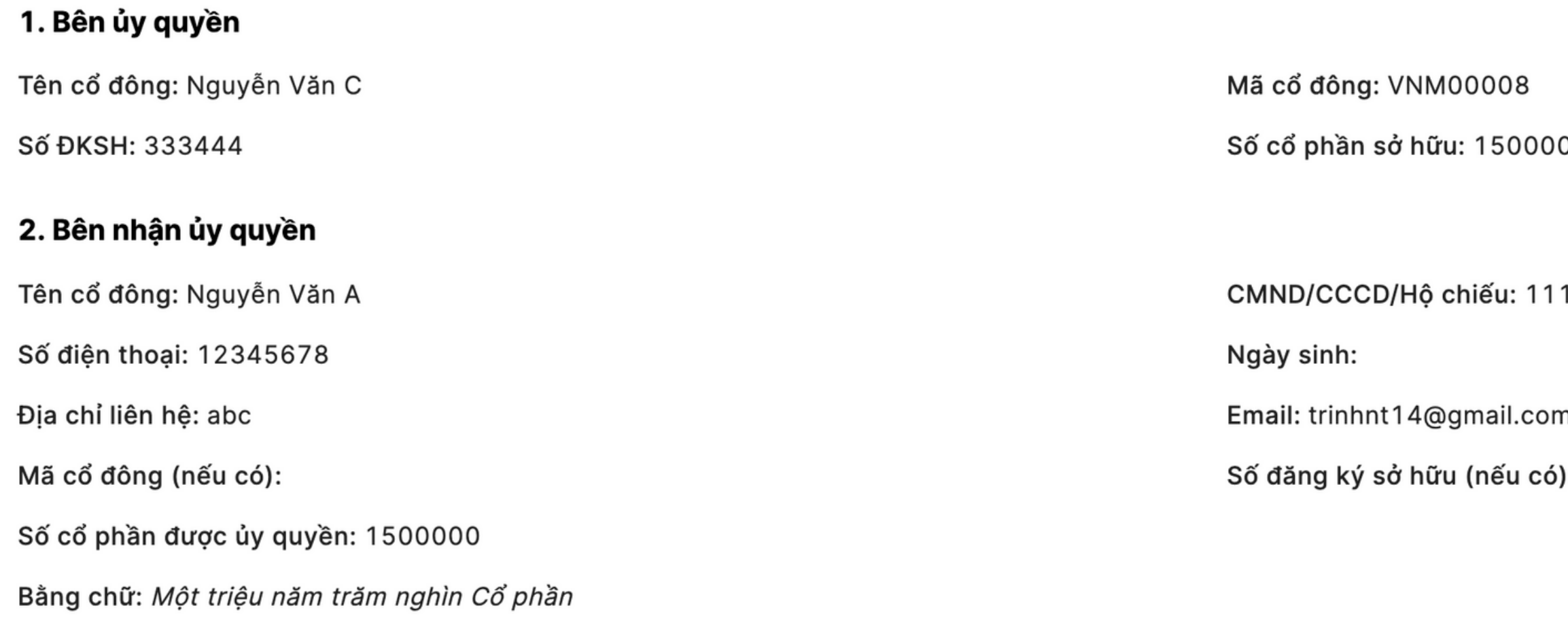

### 3. Nội dung ủy quyền

• Bên nhận ủy quyền đại diện cho Bên ủy quyền tham dự ĐẠI HỘI ĐỒNG CỔ ĐÔNG THƯỜNG NIÊN NĂM 2024 của Công ty cổ phần Sữa Việt Nam, nghĩa vụ tại Đại hội tương ứng với số cổ phần được ủy

## <mark>Cổ đông kiểm tra lại thông tin phiếu khai bão uỷ quyền trực tuyến, nếu chính xác thì cổ đông nhẫn xác nhận.</mark>

### Tải Phiếu ủy quyền L

00

222

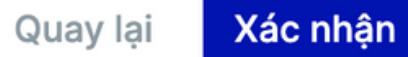

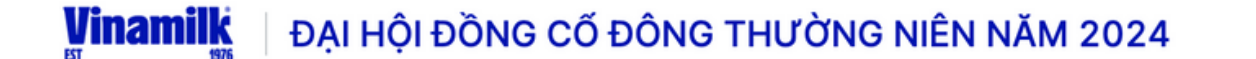

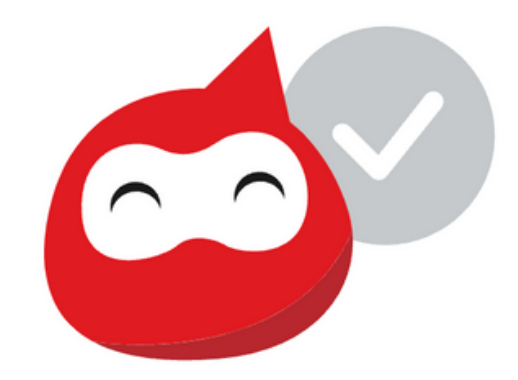

Phiếu Ủy Quyền được gửi thành công

Ban tổ chức đại hội sẽ xác nhận phiếu ủy quyền của Quý vị trong thời gian sớm nhất.

Nếu cần hỗ trợ, vui lòng liên hệ Hotline: 028 54 155 555

Quay về đại hội

**QUVote** | By akaBot, FPT

Sau khi xãc nhận, phiễu sẽ được gửi tới bộ phận phê duyệt. Nếu thông tin cổ đông khai đầy đủ và được phê duyệt, cổ đông và người nhận uỷ quyền sẽ nhận được email thông bão về kết quả

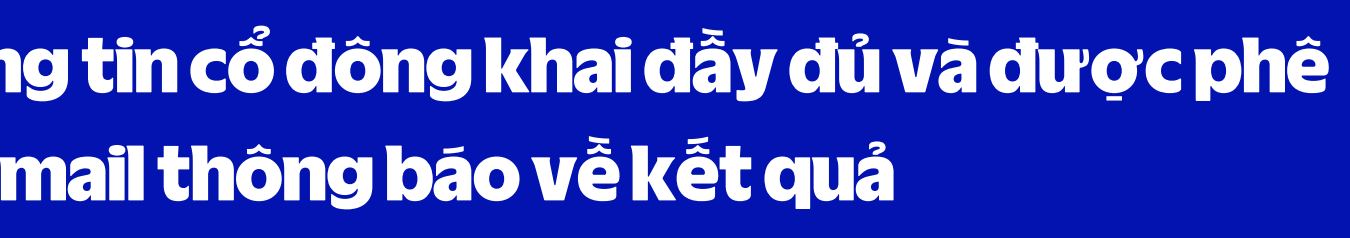

⊙ Nguyễn Văn C ∨

## Umamik **EST** 1976

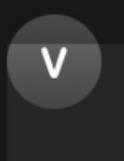

vinamilk\_agm@vinamilk.com.vn [UVote] Yêu cầu ủy quyền đã được thông qua Cc: trinhnt14@gmail.com

Kính gửi Nhà đầu tư Nguyễn Văn C, Nguyễn Văn A,

Yêu cầu ủy quyền cho Nguyễn Văn A của Quý Nhà đầu tư vào lúc 03/04/2024 05:45:05 PM đã được thông qua.

ĐẠI HỘI ĐỒNG CỔ ĐÔNG THƯỜNG NIÊN NĂM 2024 của Công ty cổ phần Sữa Việt Nam sẽ được diễn ra vào ngày 25/04/2024

Để biết thêm thông tin chi tiết, vui lòng liên hệ với Ban tổ chức thông qua dia chi email: vinamilk\_agm@vinamilk.com.vn

### Trân trọng, ĐẠI HỘI ĐỒNG CỔ ĐÔNG THƯỜNG NIÊN NĂM 2024

Riêng tư và Bảo mật: Email này (và mọi tệp tin đính kèm) chỉ dành riêng cho người nhận, có thể chứa các thông tin độc quyền, riêng tư, bảo mật thuộc Vinamilk hoặc bất kỳ công ty con, đơn vị trực thuộc và chỉ được sử dụng cho mục đích trao đổi công việc của các bên. Nếu bạn nhận được email này do nhầm lẫn, vui lòng thông báo cho người gửi ngay lập tức và xóa tin nhắn gốc. Nghiêm cấm việc sử dụng, tiết lộ, phân phối, sao chép hoặc bất kỳ hành động nào dựa trên thông tin có trong e-mail này. Cảm ơn.

**Privacy and Confidentiality**: This email (including any attachments) is intended for the recipient(s) above, and may contain proprietary, privileged and confidential information belonging to Vinamilk or any subsidiaries, affiliates unit and shall be only used for the business purpose of the parties. If you receive this email by mistake, please notify the sender of the error and delete the message. Use, disclosure, distribution, copy or any action in reliance on the information contained in this e-mail, is strictly prohibited. Thank you.

Khi nhận được email thông báo kết quả "yêu cầu uỷ quyền" được phê duyệt. Người nhận uỷ quyền có thể dăng nhập với thông tin của mình để đăng nhập và thực hiện biểu quyết

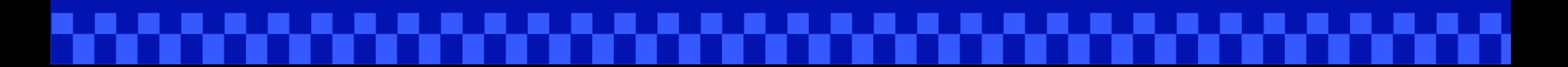

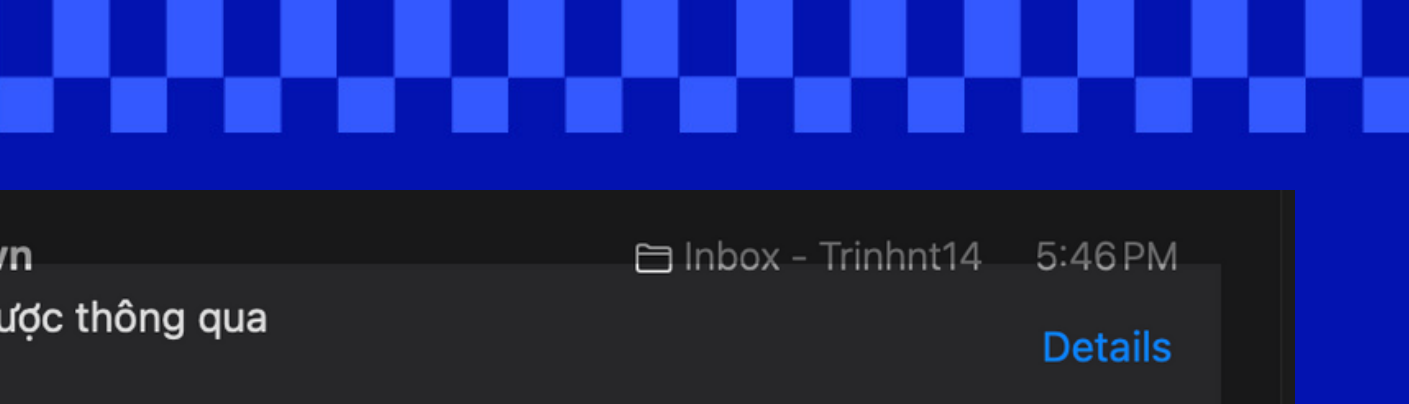

From: Vinamilk AGM <Vinamilk AGM@vinamilk.com.vn> Sent: Thursday, April 4, 2024 9:26 AM  $Cc$ : Subject: [UVote] Yêu cầu ủy quyền không thành công

## <u>Vinamilk</u> **EST** 1976

Kính gửi Nhà đầu tư Test,

Yêu cầu ủy quyền Quý Nhà đầu tư vào lúc 04/04/2024 09:24:28 AM không thành công do thông tin chưa đầy đủ.

Để biết thêm thông tin chi tiết, vui lòng liên hệ với Ban tổ chức thông qua 25/04/2024 để được hỗ trợ.

Trân trong, ĐẠI HỘI ĐỒNG CỔ ĐÔNG THƯỜNG NIÊN NĂM 2024

Riêng tư và Bảo mật. Email này (và mọi tệp tin đính kèm) chỉ dành riêng cho người nhận, có thể chứa các thông tin độc quyền, riêng tư, bảo mật thuộc Vinamilk hoặc bất kỳ công ty con, đơn vị trực thuộc và chỉ được sử dụng c email này do nhầm lẫn, vui lòng thông báo cho người gửi ngay lập tức và xóa tin nhắn gốc. Nghiêm cấm việc sử dụng, tiết lộ, phân phối, sao chép hoặc bất kỳ hành động nào dựa trên thông tin có trong e-mail này. Cảm ơn. Privacy and Confidentiality: This email (including any attachments) is intended for the recipient(s) above, and may contain proprietary, privileged and confidential information belonging to Vinamilk or any subsidiaries, af receive this email by mistake, please notify the sender of the error and delete the message. Use, disclosure, distribution, copy or any action in reliance on the information contained in this e-mail, is strictly prohibited

Khi nhận được email thông báo kết quả "yêu cầu uỷ quyền" không được phê duyệt. Người nhận uỷ quyền có thể liên hệ với ban tổ chức thông qua email vinamilk\_agm@vinamilk.com.vn để được hỗ trợ.

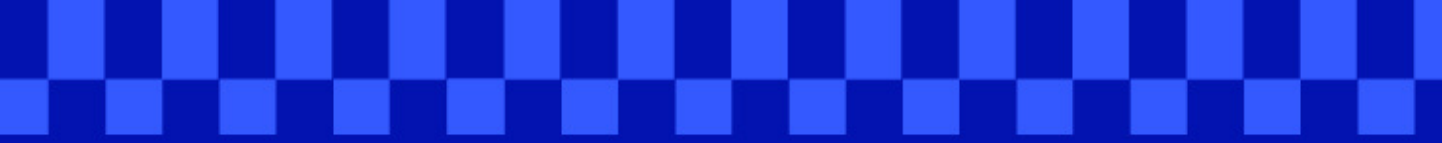

### dia chi email: vinamilk agm@vinamilk.com.vn trước ngày

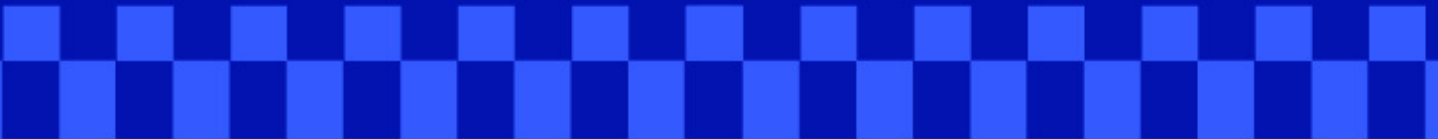